## $<<$  Office 2007  $>$

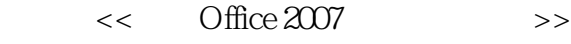

- 13 ISBN 9787561235034
- 10 ISBN 7561235038

出版时间:2012-10

 $(2012-10)$ 

页数:238

PDF

更多资源请访问:http://www.tushu007.com

## $<<$  Office  $2007$   $>>$

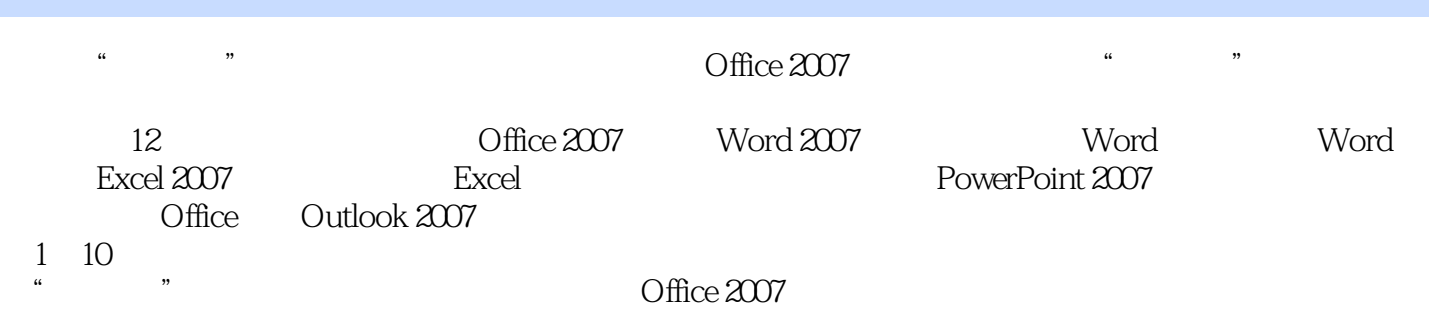

1 0ffice 2007 1.1 Office 2007 1.2 Office 2007 1.2 1 Word 2007<br>1.2 2 Excel 2007 1.2 3 PowerPoint 2007 1.2 4 Access 2007 1.2.2 Excel 2007 1.2.3 PowerPoint 2007 1.2.5 Outlook 2007 1.3 Office 2007 1.3 Office 2007 1.3.2 Office 2007 1.3.3 Office 2007 1.4 Office 2007 2.4 1 Office 2007 1.4.2 Office  $2007$   $1.5$  Office  $2007$   $1.6$   $---$  Office  $2007$ 2 Word 2007 …… 3 Word 4 Word 5 Excel 2007 6 Excel 7 8 PowerPoint 2007 9 映第10章 Office秘书Outlook 2007第11章 综合应用实例第12章 上机实训

## $<<$  Office  $2007$   $>>$

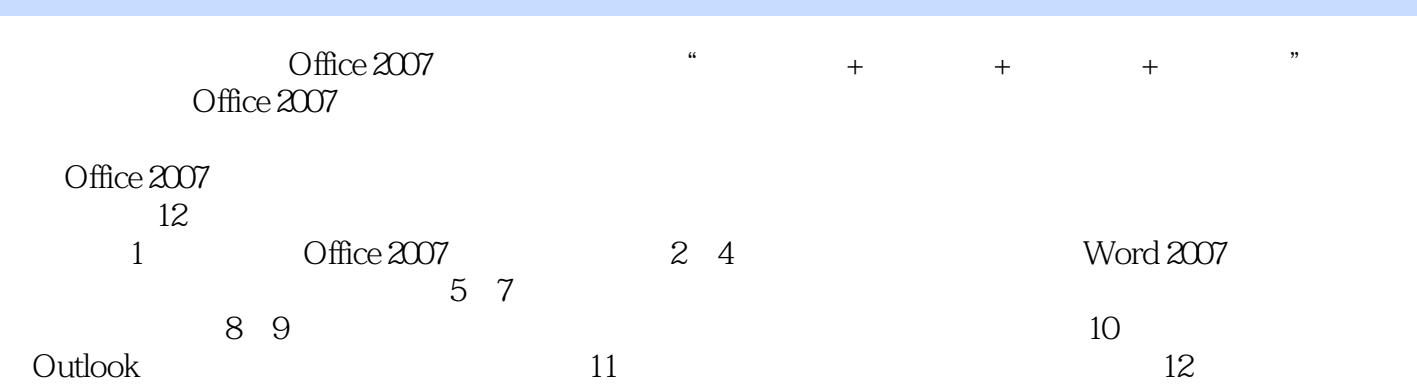

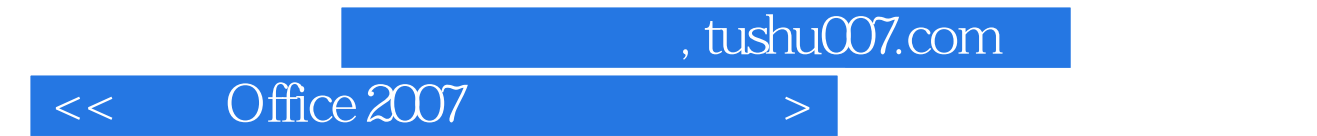

本站所提供下载的PDF图书仅提供预览和简介,请支持正版图书。

更多资源请访问:http://www.tushu007.com